# **PowerSCADA Operation (PSO) 9.0 Advanced Customization**

# **Overview**

This course covers the extension and customization of standard PSO materials, such as templates, genies, and popup pages. The class will cover many topics and moves very quickly. Students should already have taken the Project Deployment class and/or commissioned several PSO projects. Several topics involve some amount of programming experience—students should be comfortable with learning a new language quickly.

# **Duration**

3 Days (T‐W 8am‐5pm / Th 8am‐3pm). *Please book departing flights for 5pm or later on the last day of class.*

# **Who should attend**

This training course is an integral part of the complete Schneider Academy curriculum. This course is designed for:

- □ Solution Application Engineer
- □ System Integrator / Partner
- □ Services Engineer / Technical Support L1/L2/L3

# **Prerequisites**

- □ PowerSCADA Operation Project Deployment or equivalent experience
- □ Hardware Installation and Troubleshooting or equivalent experience
- □ Be familiar with the concepts of power monitoring
- □ Be familiar with programming language concepts
- $\Box$  Be familiar with Microsoft Windows
- □ Have basic knowledge in networking and communication
- $\Box$  Be familiar with the fundamentals of structured text programming

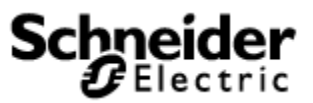

#### **Students will be able to**

- □ Create custom graphics objects, including page templates, genies, and popup pages
- □ Write custom Cicode functions and locate existing included functions
- □ Use Profile Editor to create custom device types, and integrate composite devices
- □ Integrate OPC devices and browse the built‐in OPC server
- □ Page out alarms using Remote Notifications

#### **Agenda**

#### **Day 1 Topics**

**Customize a page template Create custom genies and integrate with Advanced One Line Understand the basics of Cicode** 

### **Day 2 Topics**

**Discover the PowerSCADA Cicode functions Create custom popup pages Build custom device types with Profile Editor Page on alarms with Remote Notifications** 

#### **Day 3 Topics**

**Integrate third-party systems with the OPC client and server Browse a PowerSCADA database in Cicode**